## **Lecture d'un modèle hydraulique 1D ou 2D dans HABBY**

HABBY va contrôler l'intégrité des données d'entrées hydrauliques et les modifier dans certains cas :

- 1. Lecture des fichiers de simulation hydraulique 1D ou 2D
- 2. Assemblage des tronçons et unités si plusieurs fichiers d'entrée
- 3. Les nœuds des maillages sont-ils variables en coordonnées XY entre chaque unité ?
- 4. Les nœuds des maillages sont-ils variables en élévation Z entre chaque unité ?
- 5. Pour chaque unité de chaque tronçon:
	- 1. Y a t-il des doublons de maille à la lecture ?
	- 2. Y a t-il des doublons de nœuds à la lecture ?

From: <https://habby.wiki.inrae.fr/>- **HABBY**

Permanent link: **[https://habby.wiki.inrae.fr/doku.php?id=fr:develop:fonctionnement:lecture\\_hyd&rev=1637923607](https://habby.wiki.inrae.fr/doku.php?id=fr:develop:fonctionnement:lecture_hyd&rev=1637923607)**

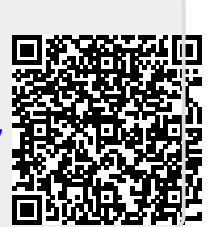

Last update: **2021/11/26 11:46**